## SAP ABAP table CDBC\_LOCAT\_ADDR {CDB Iobject location address}

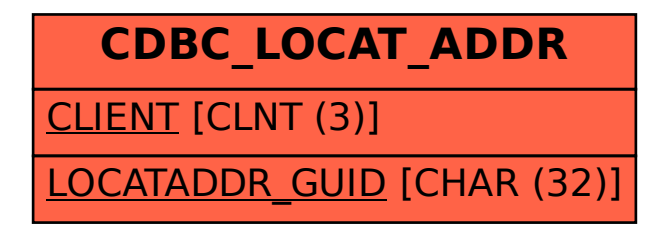